## **Fonction guidage de la voiture :** *Comment peut-on diriger une voiture ?*

Clique [ici pour ouvrir le fichier de représentation 3D de la maquette de la voiture](file:///C:/Documents and Settings/Bernard/Mes documents/TRAVAIL/jour_dep06_07/Prepa_journee_departementales/atelier_2_Mlcad/direction_gpe.ldr)

Code des couleurs utilisé :

- $\Box$  en jaune les pièces fixes
- $\blacksquare$  en rouge les pièces qui tournent (ont un mouvement de rotation)
- en bleu les pièces qui bougent en suivant une ligne (ont un mouvement de translation)
- en vert les pièces qui ont à la fois ces deux types de mouvements (s'il y en a !)

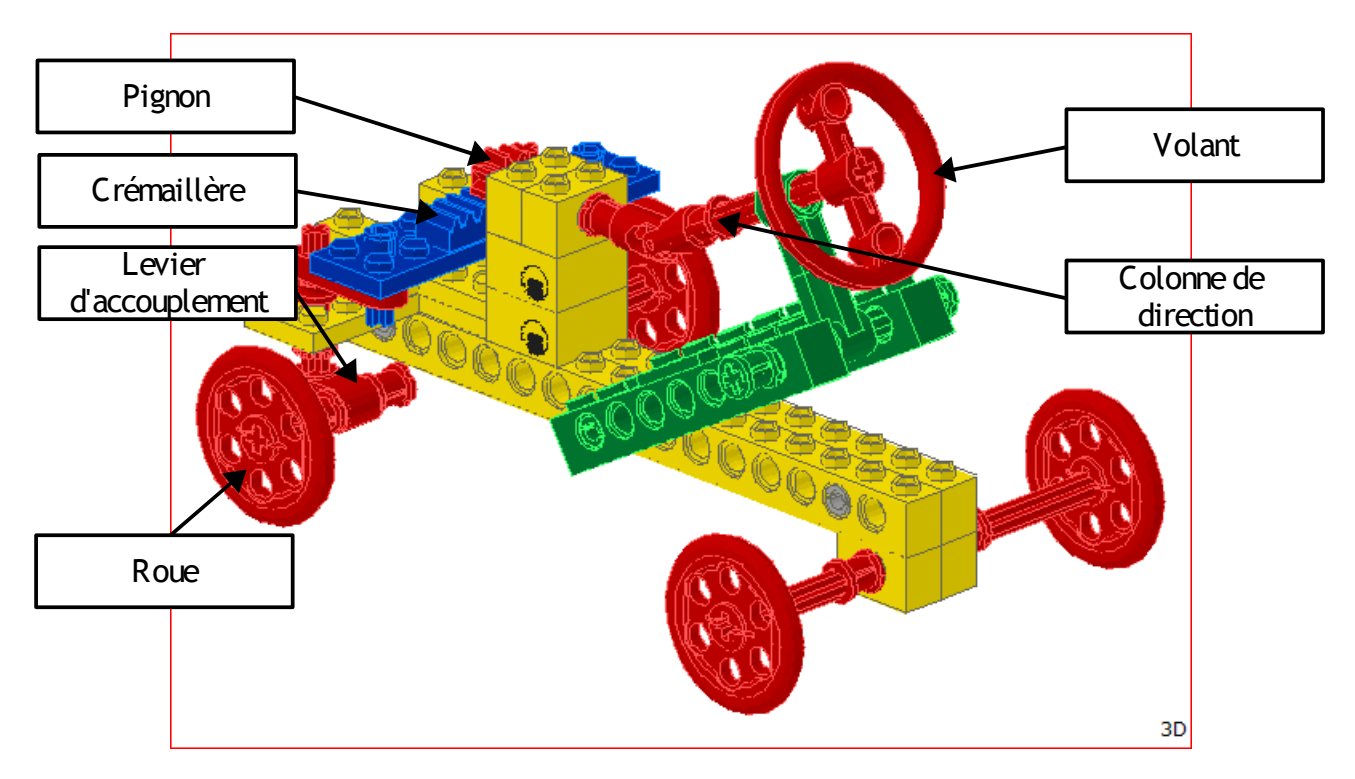

**Image de la maquette de la fonction guidage d'une voiture :**

(*colle ci dessous l'image que tu auras copiée*)

Il te suffit alors de déplacer les étiquettes ci dessous pour indiquer le nom des pièces mises en oeuvre dans la direction d'une voiture.